# How to use ()LifeQI for Triple Aim Projects

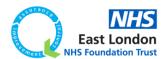

### Life QI

Life QI is an online project management tool for Quality Improvement (QI) projects. ELFT uses the platform for all our QI projects. Unlike traditional QI projects, using the platform for Triple aim projects will require some adaptation.

## **General**

When you create your Triple aim project based on the population segment you want to work on, please name it:

#### **Triple Aim – [Population]**

Example: Triple aim – Homeless population in Tower Hamlets

## Aim vs Purpose Statement

Unlike traditional QI projects where you have an aim statement (how good, by when?), Triple aim projects will have a purpose statement around the Triple aim.

Example: Improving quality of life for people with severe mental illness living in Hackney.

# **Driver Diagram**

Traditional QI projects have a driver diagram with change ideas that will meet the aim. With a Triple aim project, the driver diagram will consist of population-level drivers and a portfolio of projects (QI projects or other types of work that will affect the population level drivers) that will together achieve the Triple aim.

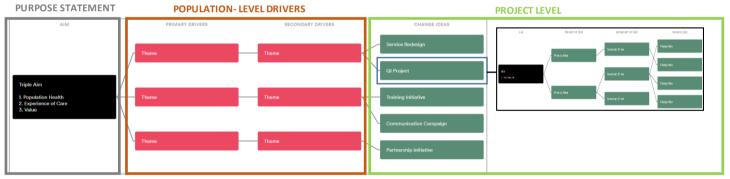

Use the change idea area of the Life QI platform to create a portfolio of projects. This will allow you to track progress on theses, with PDSA's and process measures.

## **Measures and Charts**

Traditional QI projects have 1-2 outcome measures. However, Triple aim projects will have 1-2 outcome measures for each leg of the Triple aim. These will be population-level outcome measures. Triple aim projects will also have process measures, which will track the progress on the portfolio of projects that are undertaken to achieve the triple aim.

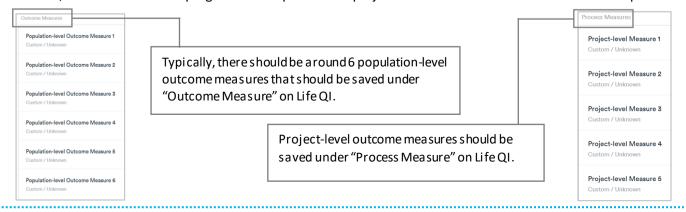